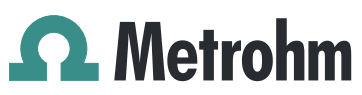

Metrohm AG Ionenstrasse CH-9100 Herisau Switzerland Phone +41 71 353 85 85 Fax +41 71 353 89 01 info@metrohm.com www.metrohm.com

## 1 Purpose

This document describes new features and fixed bugs in the following new software version in comparison with the previous version.

- New version: 4.1.1.70
- Old version: 4.1.1.63

### 2 New features

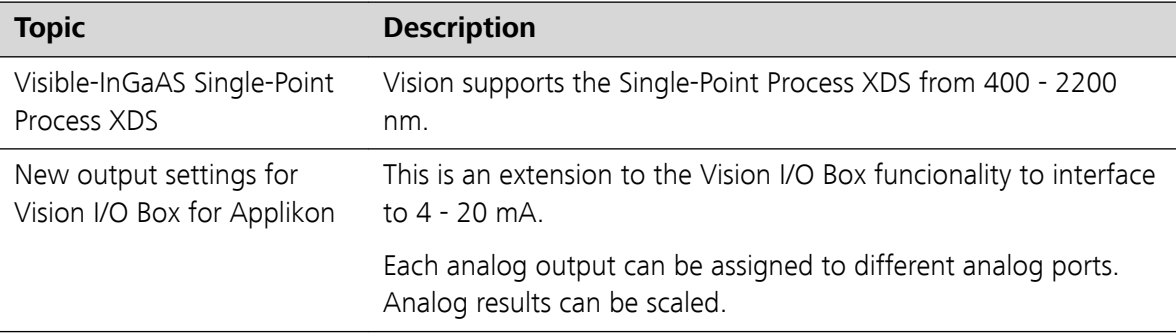

### 3 Improvements

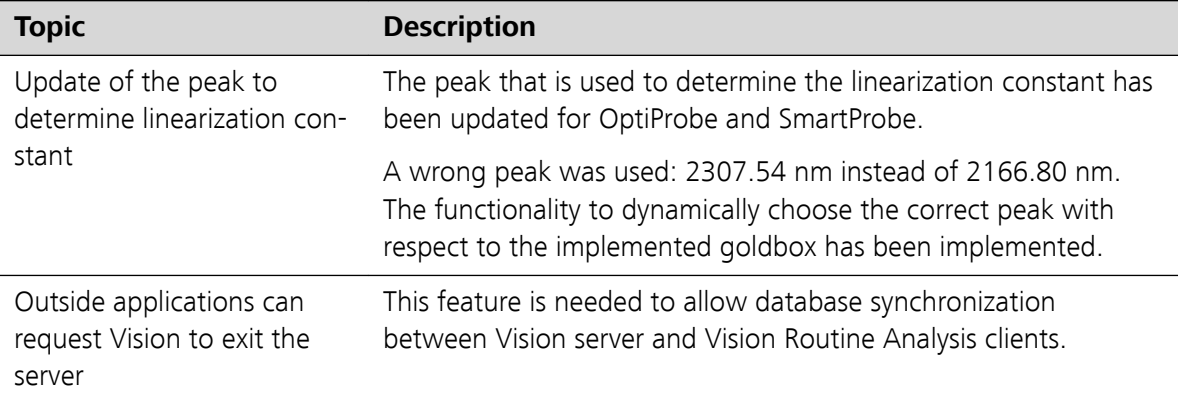

## 4 Fixed bugs

#### **Vision Software**

#### **Release Notes** 4.1.1.70

2019-02-13 8.0105.8015EN

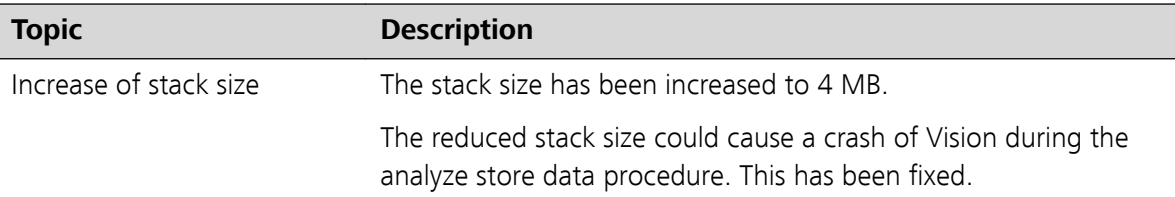

## 5 Known issues

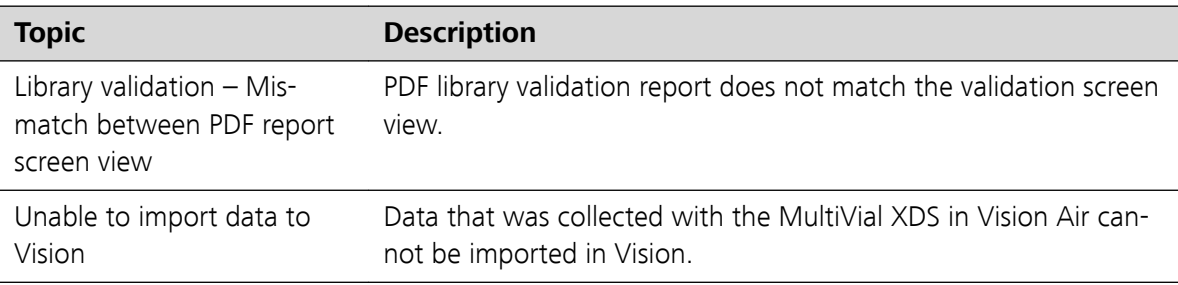

# 6 Compliance

The current software version does not contain any modifications that affect conformity of Vision regarding GAMP.

Requirements of 21 CFR Part 11 can only be activated when a Vision Pharma License has been used for the installation of Vision.